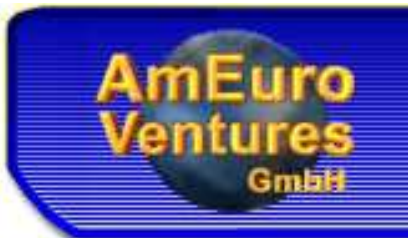

# VoIP/ENUM in 24 hours

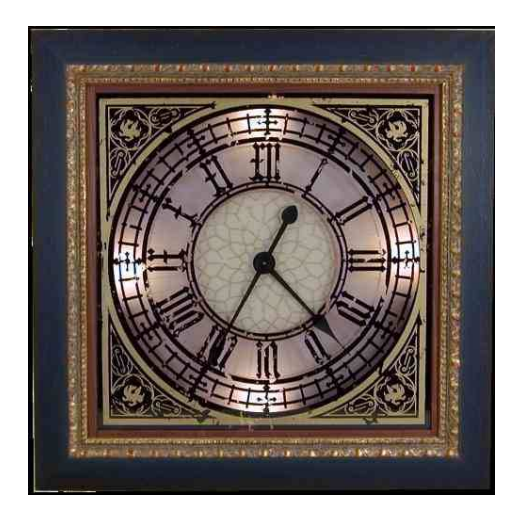

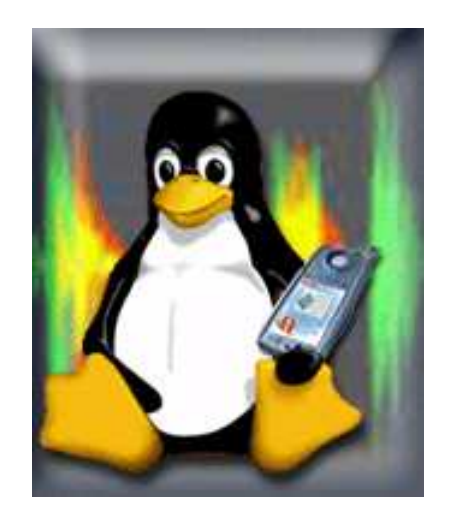

#### Ulrich Keil

#### AmEuro Ventures GmbH

28.09.2004

## **AmEuro Ventures GmbH**

- Gegründet 1998
- Denic-Mitglied seit Anfang 2002
- **Dienstleistungen:** 
	- **•** Webhosting
	- **Domainregistrierungen**
	- Co-Location Dienste
	- **Rackhousing**

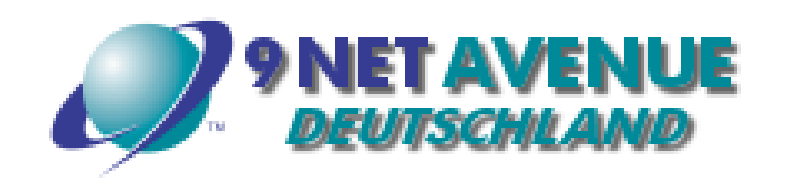

Kunden: Hochverfügbarkeit und Support wichtig

# **Engagement im Bereich VoIP**

- 2003: Produktpalette wird erweitert:
	- VoIP ermöglicht Mehrwertdienste
- **Innovative Features werden möglich** 
	- ENUM
	- FollowMe
	- . .
- Zugang zu bestehende Technologien:
	- **Konferenzschaltungen**
	- Video-Telefonie
	- **ClickToDial**
	- . .
- **EXPERIMIGER MEDIATION WAS EXPERIMENT OF KOMMUNIKATION Wird günstiger**

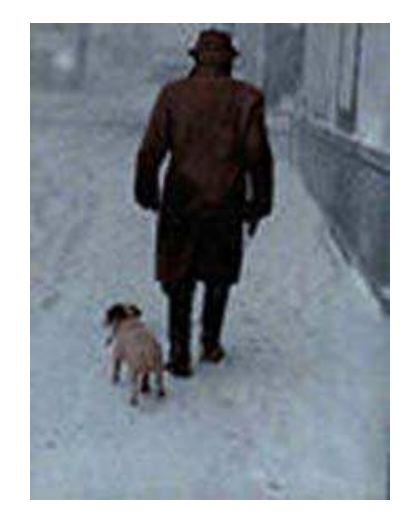

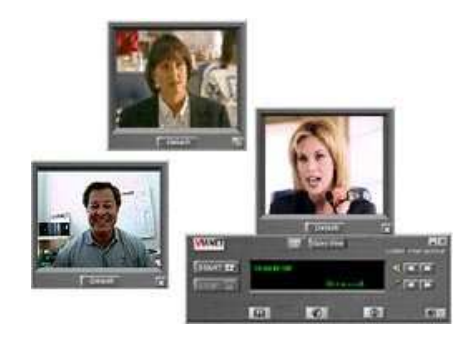

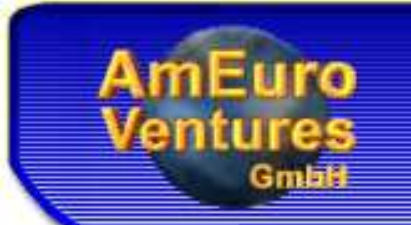

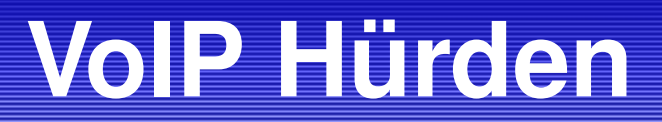

- Viele Internet-Benutzer haben dynamische IPs:
	- **Bisheriger Lösungsvorschlag:** 
		- Bei jeder Einwahl:
		- DNS Eintrag auf aktuelle IP setzen

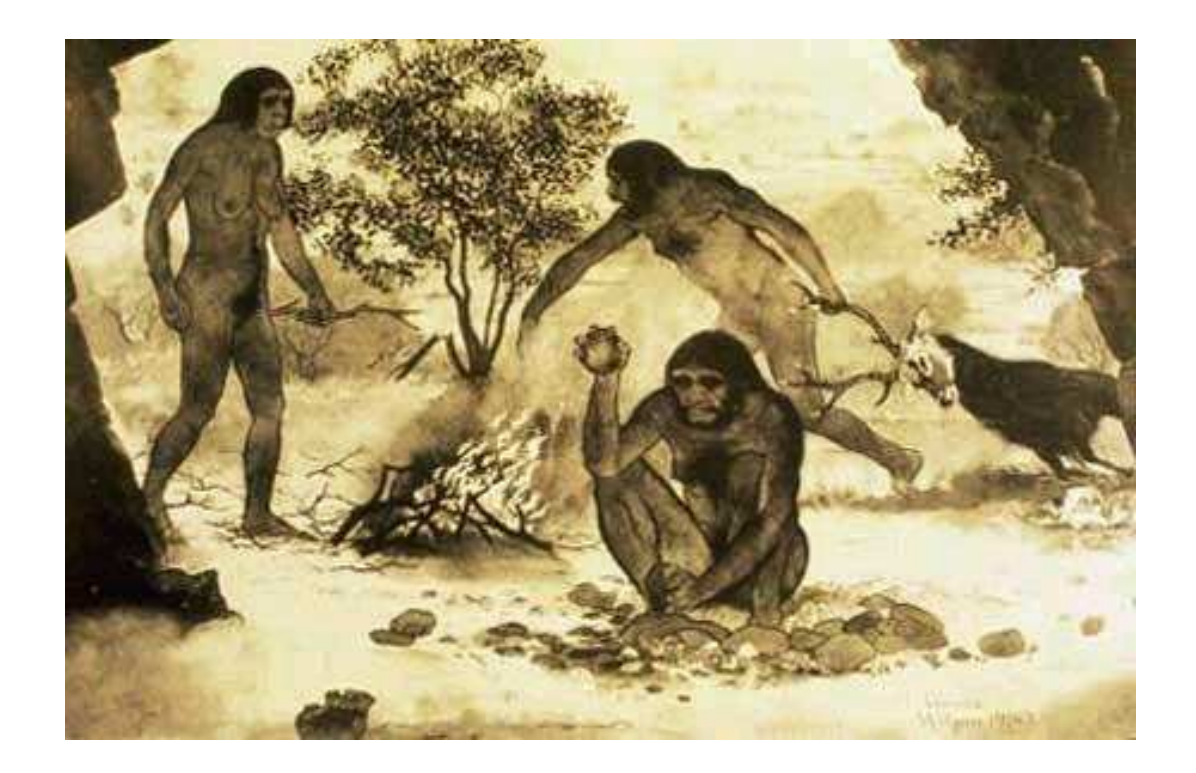

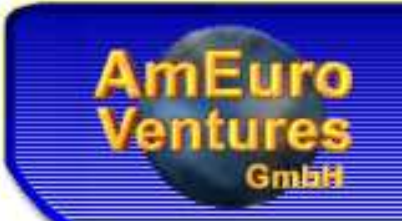

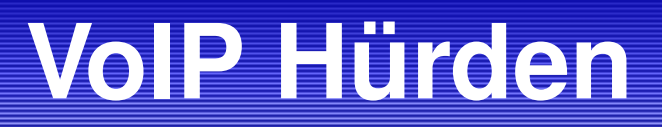

- Network Adress Translation (NAT) ist weit verbreitet
	- **H323 fast unmöglich**
	- SIP problematisch
- Vielzahl unterschiedlicher Standards
	- **Protokolle**
	- **Sprachcodecs**
	- **C** Telefone
- Verbindung zwischen 2 Telefonen nicht garantiert

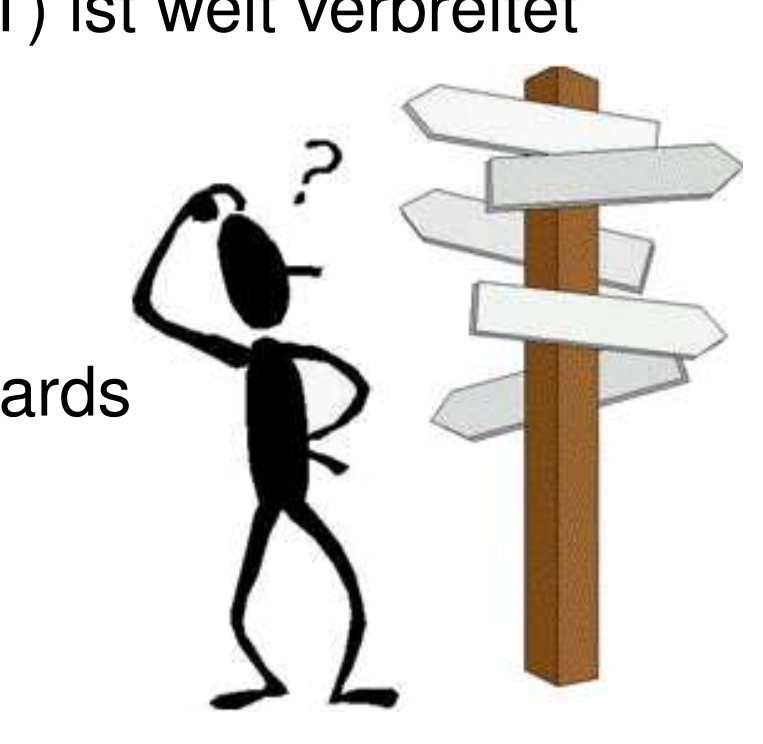

## **SIP/IAX Registrar verbindet**

- Unterschiedliche :
	- **•** Protokolle  $(SIP \leq == > IAX)$
	- Codecs  $(GSM \leq )$   $(G711U)$
	- **Hard-/Softphones**
- **Telefon meldet sich bei Registrar an** 
	- Registrar kennt dynamische IP
- NAT-Problematik wird entschärft

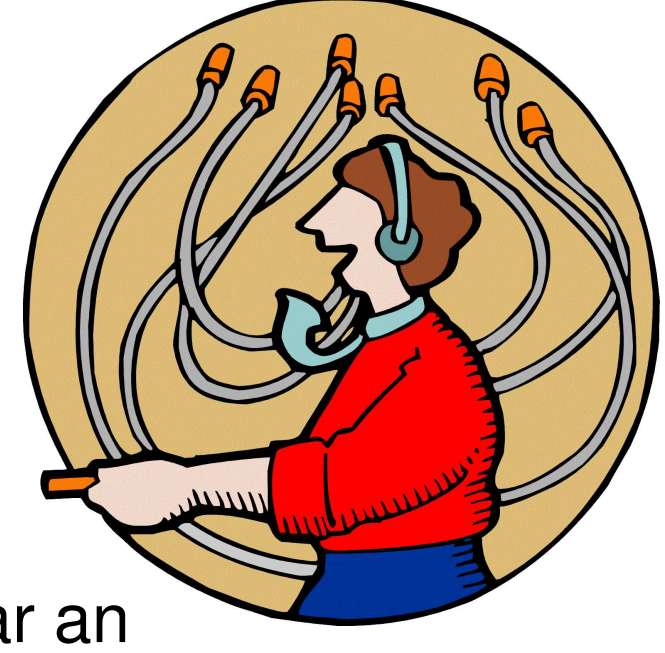

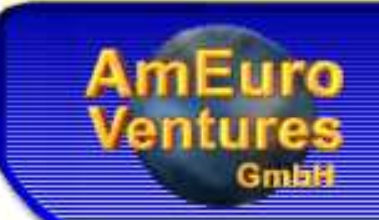

### **VoIP in Unternehmen**

- **Software-Telefone** 
	- **CALCE A** Zwei Telefone pro Arbeitsplatz
	- **Fehlende Features**
- **Hardware Telefone** 
	- **Example 7 Arbeits plata Zwei Telefone pro Arbeitsplatz**
	- **Fehlende Features**
- VoIP fähige Telefonanlage

## **VoIP Telefonanlage finden**

#### Anforderungen:  $\bullet$

- Gespräche müssen per SIP ins Internet geleitet werden
- Anlage muss per SIP Anrufe aus dem Internet annehmen
- **Interne Telefone: Normale Systemtelefone**

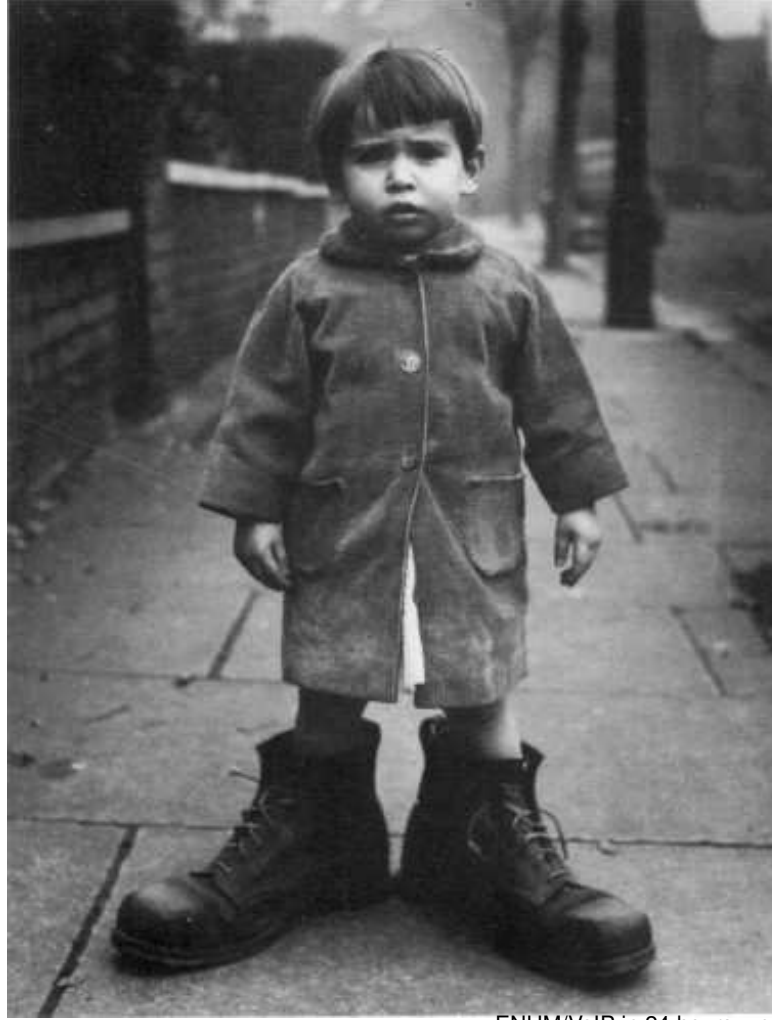

# **VoIP Telefonanlage finden**

Fehlschlag 1: Konzern A.

- Vertrag über SIP fähige Telefonanlage abgeschlossen
- 1 Woche vor Lieferung:
	- **Bestellte Anlage kann kein SIP!**
	- **Kaufvertrag wurde von A. storniert**

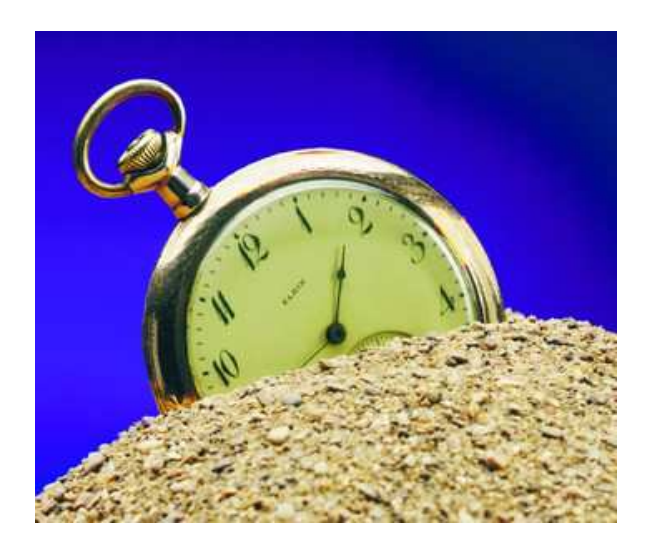

# **VoIP Telefonanlage finden**

- 2. Versuch: Konzern S.
	- Anlage kann geliefert werden
	- **Test-Telefon: Automatischer Reboot** alle 30 Sekunden
		- **Konfiguration unmöglich**
	- **EXTEE CHANNIKER VON S.: "Wer erwartet schon von einem** IP-Telefon, dass es so stabil funktioniert wie Standard- Systemtelefone?"
- Fazit:
	- Hersteller haben VoIP Telefonanlagen
	- **Meistens: Properitäres SIP**

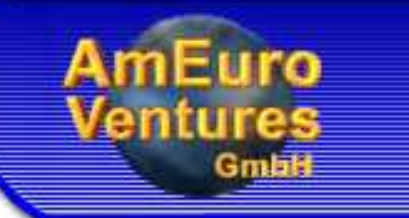

### **Fazit: SIP != SIP**

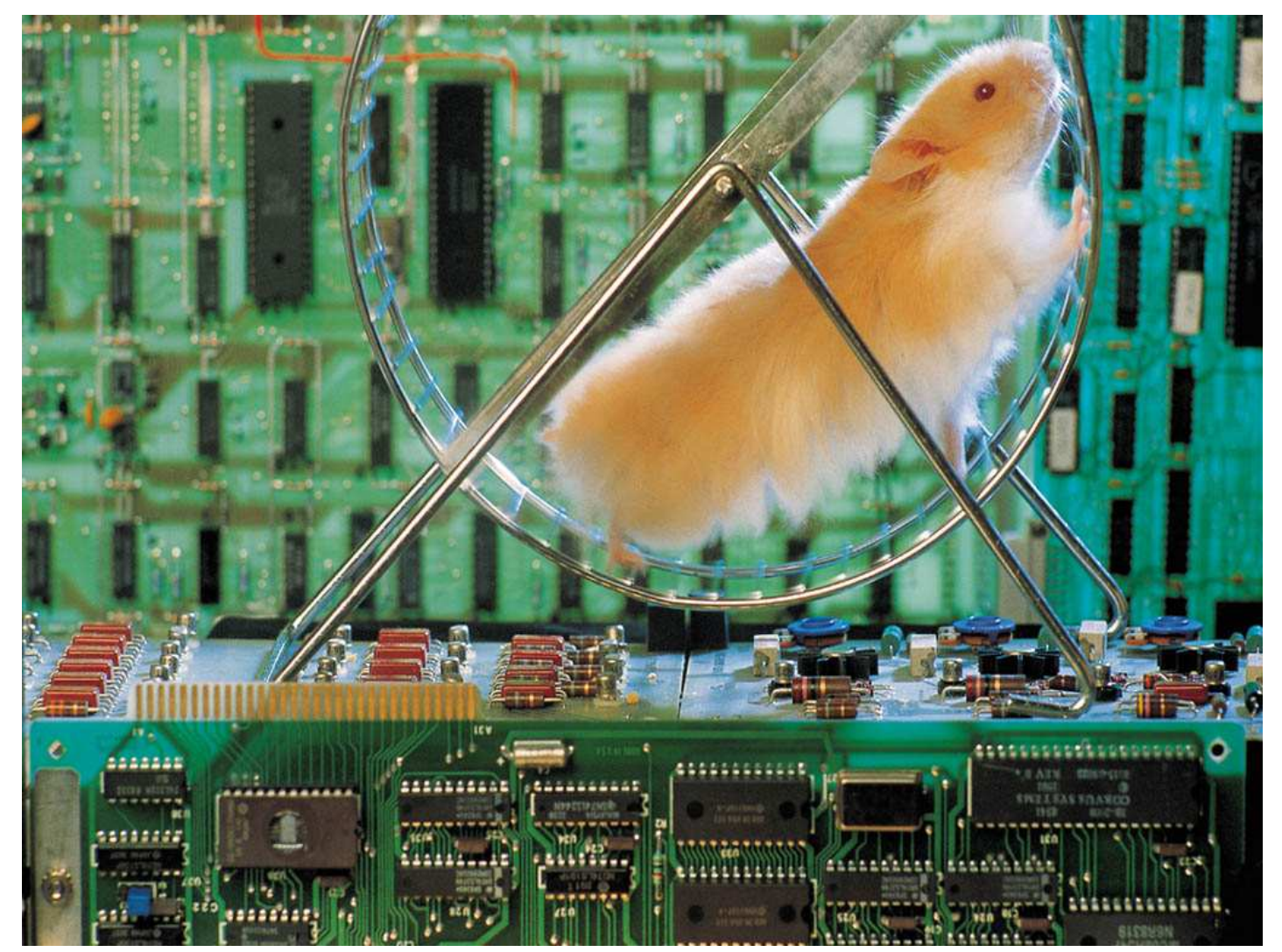

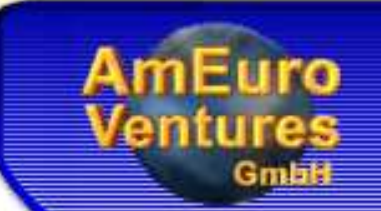

# **Die Lösung - Zufall**

- **D** Interner Asterisk Test (IAX zu IAX Registrar über NAT Firewall)
- **ISDN-Karte in Server eingebaut**
- **C** Funktionen
	- Eingehende IP Anrufe: Bestehende Telefone klingeln
	- Ausgehende IP Anrufe: Per Vorwahl erreichbar

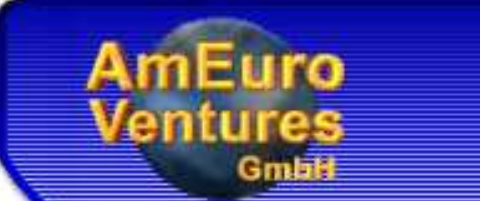

### **Die Lösung - Diagramm**

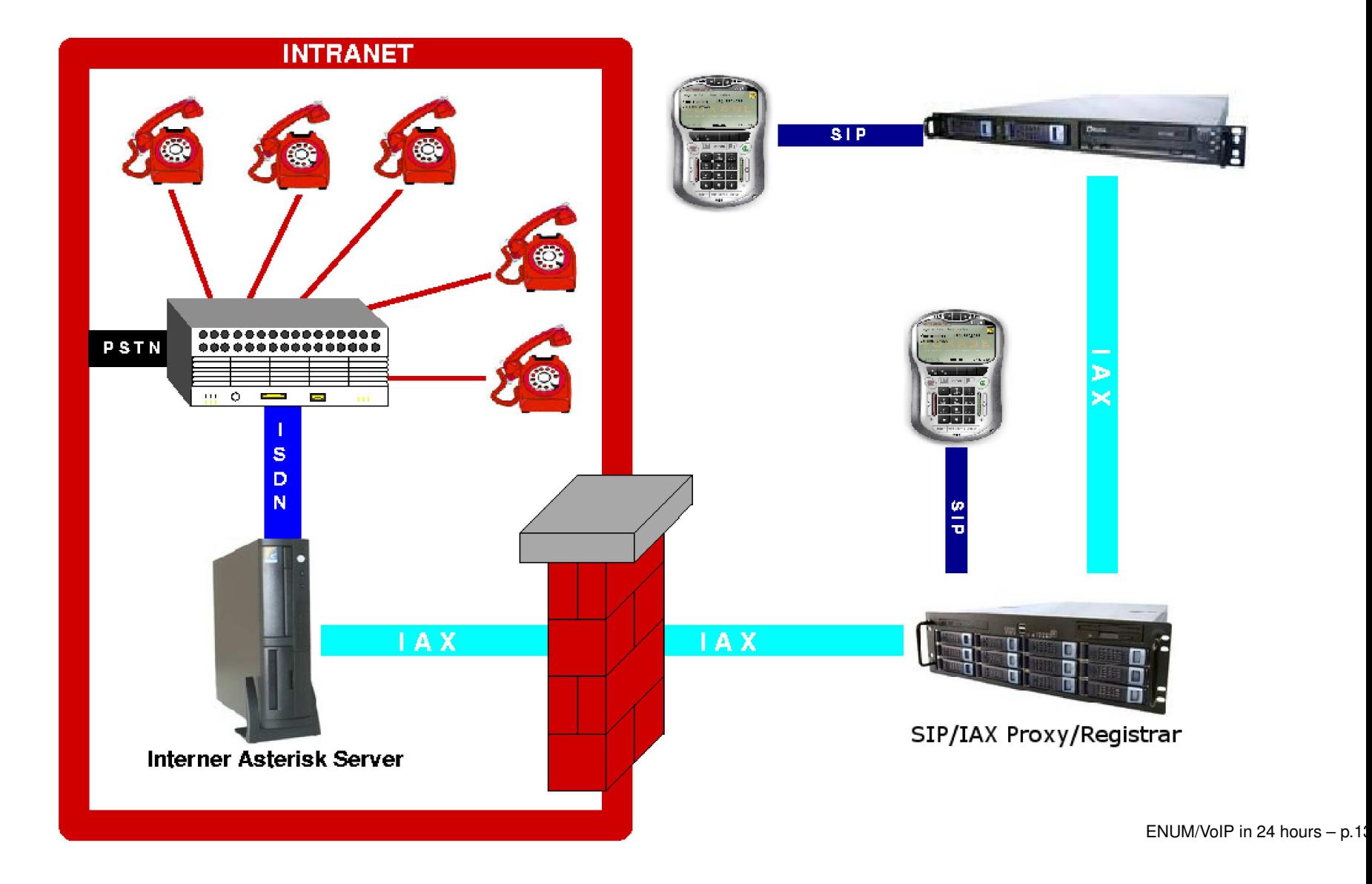

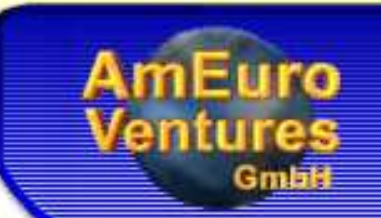

#### **Voraussetzungen**

- **O** PC
- **C** Linux
- **S** Netzwerkkarte
- ISDN Karte
- **Asterisk mit chan\_capi Treiber**
- **P Freier S0 Bus in der Telefonanlage**
- **Registrar**  $\bullet$

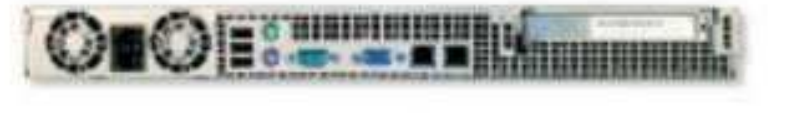

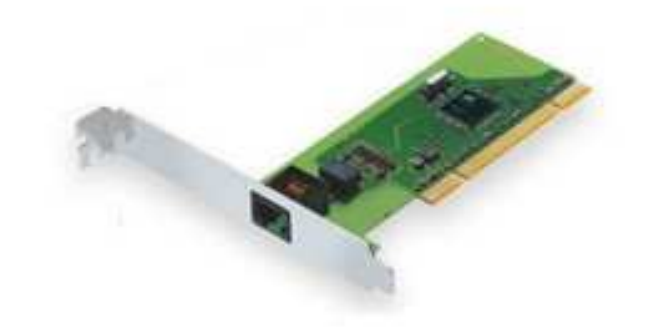

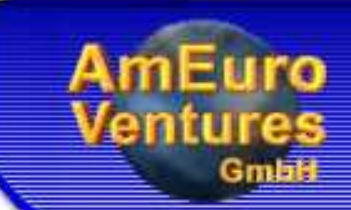

## **Asterisk Konfiguration**

#### **Journal** iax.conf

[general]

; We register with the monduno-Server to place outgoing calls register => 51234-asterisk:password@iax.monduno.com

```
; The monduno account
[51234-asterisk]
type=friend
username=51234-asteriskhost=iax.monduno.comsecret=password
qualify=yes
trunk=yes ; If the ztdummy-Kernel Module is enabled
; For incomming calls from the internet we use the context
; fromMonduno
context=fromMonduno
```
# **Asterisk Konfiguration**

#### $\bullet$  extensions.conf

[isdn]

```
; Context for calls from internal phones (MSN: 510)
```

```
exten => 510,1,Answer
```

```
exten => 510,2,Wait(0.6)
```

```
exten => 510,3,DigitTimeout(3)
```

```
exten => 510,4,ResponseTimeout(5)
```

```
exten => 510,5,Background(vm-enter-num-to-call)
```

```
; a Timeout rule, if no number was entered
```

```
exten => t,1,Playback(wrong-try-again-smarty)
```

```
exten => t,2,Goto(510,1)
```

```
; If an invalid extension was entered
```

```
exten => i,1,Playback(wrong-try-again-smarty)
```

```
exten => i,2,Goto(510,1)
```

```
; Dial over Monduno
```

```
exten => _X.,1,Answer
```

```
exten => _X.,2,Dial(IAX2/51234-asterisk/${EXTEN})
```
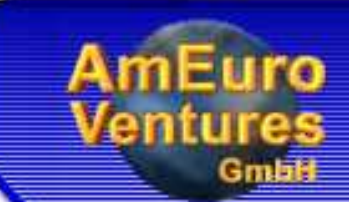

## **Asterisk Konfiguration**

#### extensions.conf (Fortsetzung)

- ; Incomming calls from the Internet/Public
- ; monduno server
- [fromMonduno]
- exten => 51234,1,Answer
- exten => 51234,2,Dial,CAPI/510:b200

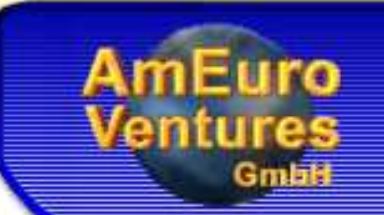

# **ENUM DNS Einträge**

- Eine ENUM-Domain für alle Rufnummern
- Unsere Rufnummer: 0621 570 57 0
- ENUM-Domain: 7.5.0.7.5.1.2.6.9.4.e164.arpa.
- **C** DNS-Eintrag

\* IN NAPTR 10 10 "U" "IAX2+E2U" \ "I^ \*\$liax2:guest@iax.monduno.com/**51234**!". \* IN NAPTR 100 10 "U" "SIP+E2U" \ "I^\*\$Isip:51234@sip.monduno.com!"

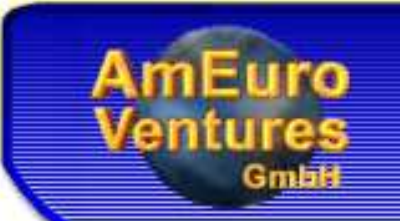

# **Registrar finden**

- Eigenen öffentlichen Registrar-Server installieren
- **Bestehenden Registrar nutzen** 
	- Anforderungen:
		- NAT Unterstützung
		- IAX Protokoll
		- ENUM Support
		- . . .

# **Eine einfache Lösung**

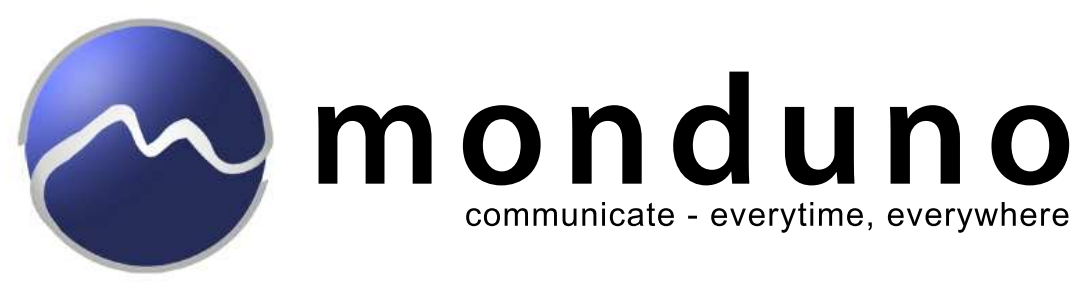

[www.monduno.com](http://www.monduno.com/)

- Kostenloser SIP/IAX Registrar/Proxy Dienst
- Features (heute):
	- **Julierstützung von Hardphones und Softphones**
	- Anbindung von Asterisk-Servern
	- Clients hinter NAT: Kein Problem
	- ENUM Support
	- **Peerings zu anderen VoIP Netzen**
	- **Junterstützung von SIP und IAX2**
	- Deutsche und US FreeCall Nummern

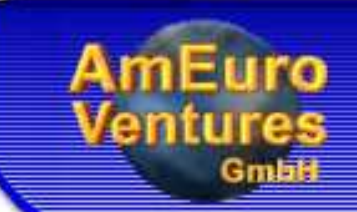

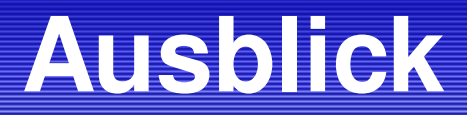

## monduno communicate - everytime, everywhere

#### [www.monduno.com](http://www.monduno.com/)

- **C** Kommende Erweiterungen
	- **J** Telefonkonferenzen
	- **J** Voicemail
	- FollowMe

.. .

- **C** Telefonie ins PSTN mit unserem Partner Pfalzkom
- Telefonie vom PSTN zu VoIP Endgeräten

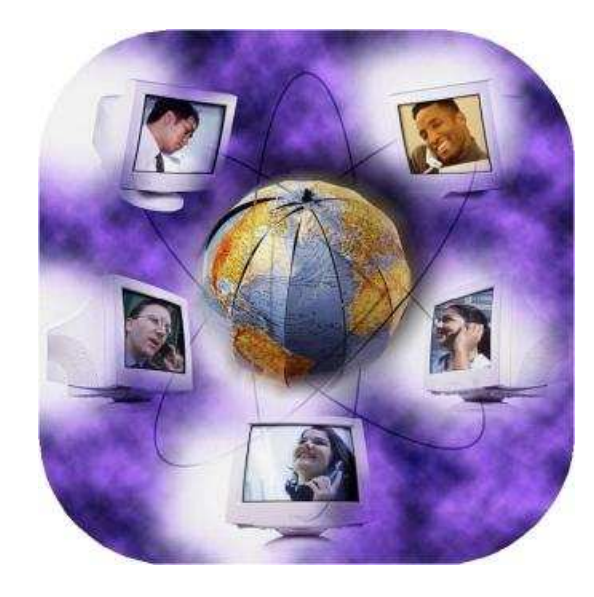

ENUM/VoIP in 24 hours – p.21

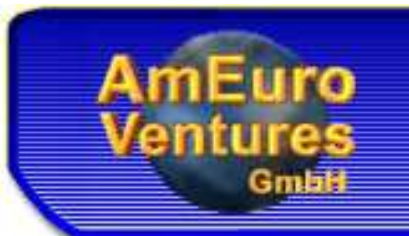

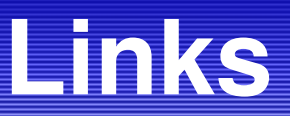

- [Asterisk](http://www.asterisk.org/) PBX (http://www.asterisk.org/)
- [VoIP](http://www.voip-info.org/) Wiki (http://www.voip-info.org/)
- monduno SIP/IAX [Registrar](http://www.monduno.com/) (http://www.monduno.com/)
- [ENUM](http://www.enum-connect.de/) Portal (http://www.enum-connect.de/)
- AmEuro [Ventures](http://www.ameuro.de/) GmbH (http://www.ameuro.de/)

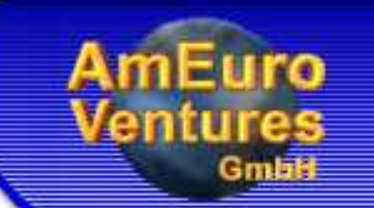

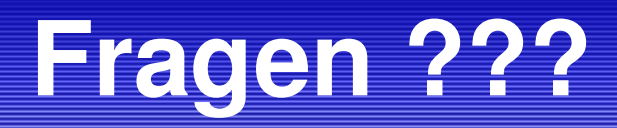

I will use Google before asking dumb questions. I will use Google before asking dumb questions. I will use Google before asking dumb questions. I will use Google before asking dumb questions. I will use Google before asking dumb questions. I will use Google before asking dumb questions. I will use Google before asking dumb questions. I will use Google before asking dumb questions. I will use Google before asking dumb questions. I will use Google before asking dumb questions. I will use Google Instare asking dumb questions. I will use Google before asking dumb qu<mark>i</mark> I will use Google before asking dumb questions. I will use Googl asking dumb questions. I will use Google before asking dumb as I will use Google before asking dumb questions. I will use Google asking dumb questions. I will use Google before asking dumb  $\gamma$